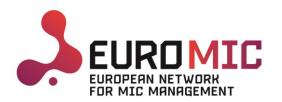

## Euro-MIC Enrollment Procedure Outline

- This slide deck has 7 slides
  - It contains information on
    - 1. How to enroll yourself on Euro-MIC (COST Action CA20130)
    - 2. How to add your information to the website, so you can be displayed as a member

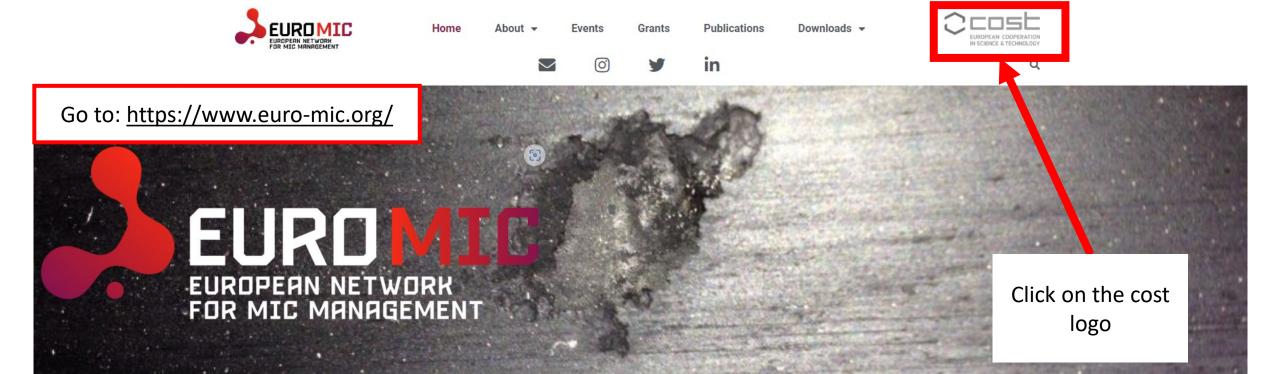

### **Euro-MIC Working Groups**

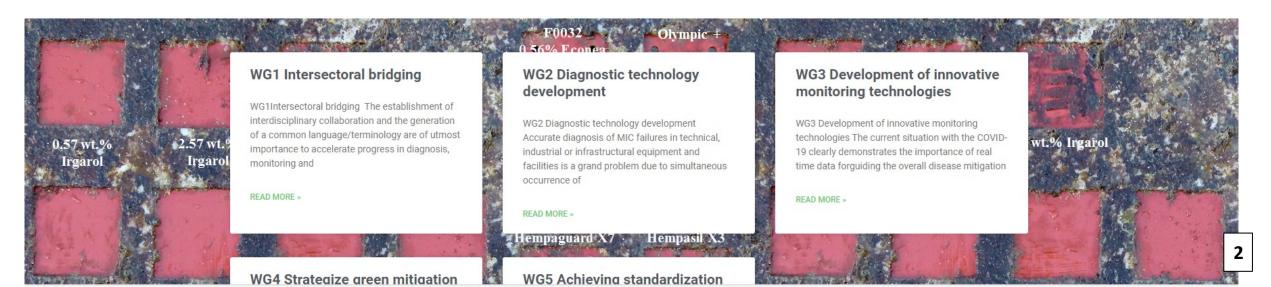

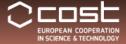

COST Actions ∨

Funding V

COST Academy

About V

**Open call** Fund your network

# CA20130 - European MIC Network – New paths for science, sustainability and standards (Euro-MIC)

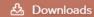

Home > Browse Actions > European MIC Network - New paths for science, sustainability and standards (Euro-MIC)

Description

Management Committee

Main Contacts and Leadership

Working Groups and Membership

You will be prompted to this webpage (<a href="https://cost.eu/actions/ca20130/">https://cost.eu/actions/ca20130/</a>).

### Description

 $Microbiologically\ Influenced\ Corrosion\ (MIC)\ is\ a\ phenomenon\ that\ is\ increasingly\ becoming\ a\ problem\ for\ the\ society.\ MIC\ describes\ the\ negative$ 

effects a material ca dealing with MIC. Un ever experienced, alt

USA, Canada and Au nothing similar exists dependent and, in so laws (e.g. use of bioc **Press Apply** 

icroorganisms. In Europe, several research groups/ other industrial stakeholders are already inted and the exchange of information is limited. A true transdisciplinary approach is hardly terial/biology related challenge.

lop methods, prevention measures and standards, which Europe is forced to use, since ge to design them according to european standards. This makes Europe extremely tandards cannot been used because the suggested solutions are prohibited by European

Therefore, it is important to initiate a new European MIC-network. Europe needs to come. The efforts as experts in different fields and develop prevention measures according to the European rules, in close cooperation with industry and plant operators and operators and control infrastructure. This COST Action will provide the necessary interaction and communication, knowledge sharing, training of personnel and of researchers. "Forent disciplines. This will bring Europe to a leading role in this process, bringing ideas on an equal level with other nations, considering the values which are important for Europe and attitudes (e.g. environmental protection) and representing greater protection for people, property and the environment.

#### **Action Details**

- MoU 070/21
- CSO Approval date 25/05/2021
- Start date 26/10/2021
- **End date** 25/10/2025
- https://www.euro-mic.org/

### How can I participate?

- Read the Project Description MoU
- Inform the Main Proposer/Chair of your interest (email)
  - Apply\_to bin your Working Groups

You will be prompted to this webpage.

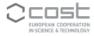

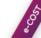

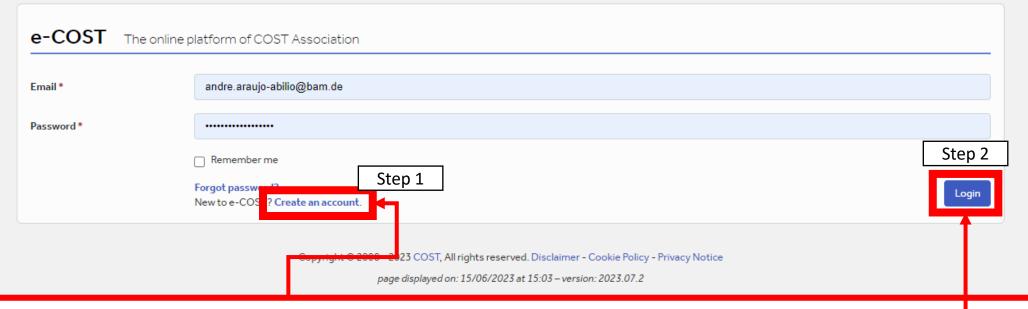

- 1. If you do not have an account yet, please create an account.
- 2. Now that you have an account, 'log in' to it.
- 3. Then go to the webpage in the previous slide (<a href="https://cost.eu/actions/ca20130/">https://cost.eu/actions/ca20130/</a>) and press "apply" again. It will take you directly to the EuroMIC Network e-COST page where you can enroll in our COST Action by choosing up which Working Groups (WG) to join.

Welcome to the cool kids party!

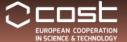

COST Actions ∨

Funding V

COST Academy

About V

## CA20130 - European MIC Network – New paths for science, sustainability and standards (Euro-MIC)

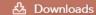

### https://cost.eu/actions/ca20130/

Home > Browse Actions > European MIC Network – New paths for science, sustainability and standards (Euro-MIC)

Description

Management Committee

Main Contacts and Leadership

Working Groups and Membership

## Description

Microbiologically Influenced Corrosion (MIC) is a phenomenon that is increasingly becoming a problem for the society. MIC describes the negative effects a material can experience due to the presence of microorganisms. In Europe, several research groups/ other industrial stakeholders are already dealing with MIC. Unfortunately, the discussions are fragmented and the exchange of information is limited. A true transdisciplinary approach is hardly ever experienced, although this would be logical for this material/biology related challenge.

USA, Canada and Australia have strong networks, and develop methods, prevention measures and standards, which Europe is forced to use, since nothing similar exists for a network and combined knowledge to design them according to european standards. This makes Europe extremely dependent and, in some cases, the potential measures or standards cannot been used because the suggested solutions are prohibited by European laws (e.g. use of biocides).

Therefore, it is important to initiate a new European MIC-network. Europe needs to combine the efforts as experts in different fields and develop prevention measures according to the European rules, in close cooperation with industry and plant operators and owners of critical infrastructure. This COST Action will provide the necessary interaction and communication, knowledge sharing, training of personnel and of researchers of different disciplines. This will bring Europe to a leading role in this process, bringing ideas on an equal level with other nations, considering the values which are important for Europe and attitudes (e.g. environmental protection) and representing greater protection for people, property and the environment.

Please, do not forget to follow the steps described in the "How can I participate?" section, which also includes reading the Memorandum of Understanding (MoU) to understand how EuroMIC is structured

#### Action Details

- MoU 070/21
- CSO Approval date 25/05/2021
- Start date 26/10/2021
- End date 25/10/2025
- https://www.euro-mic.org/

### How can I participate?

- Read the Project Description MoU
- Inform the Main Proposer/Chair of your interest (<u>email</u>)
- <u>Apply</u> to join your Working Groups of interest

As a new member, please fill out this form (<a href="https://www.euro-mic.org/member-add/">https://www.euro-mic.org/member-add/</a>)

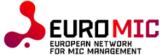

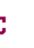

Home

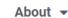

**Events** 

Grants

**Publications** 

Downloads ▼

**MIC Courses** 

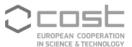

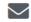

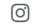

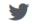

in

Q

## Add your personal information to the Euro-MIC website

The goal is to capture information with this form, that will eventually be published on the Euro-MIC website. Be aware that the information that you will provide, will become available in the public domain.

| Step 1 of 4                                                    |                   |
|----------------------------------------------------------------|-------------------|
| 25%                                                            |                   |
| Name of your organization (Required)                           |                   |
| Your name (public on the website) (Required)                   |                   |
| First Name                                                     | Last Name         |
| Email (if you fill this, it will become public on the website) |                   |
|                                                                |                   |
| Address of your organization (not private) (Required)          |                   |
| Street Address                                                 |                   |
| City                                                           | Zip / Postal Code |

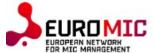

Home

About -

**Events** 

Grants

**Publications** 

Downloads -

MIC Courses

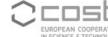

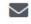

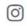

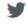

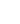

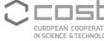

Q

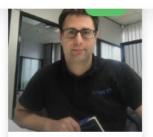

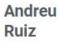

READ MORE »

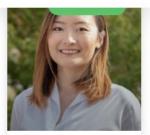

Annie Biwen An Stepec

READ MORE »

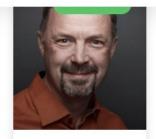

Bo Højris

READ MORE »

Elsa

Georgiza

READ MORE »

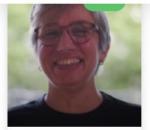

in

Claudia Braga Jacques

Foss de Oliveira

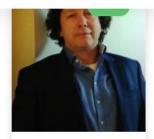

Dave Culliton

READ MORE »

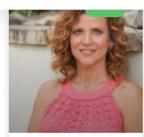

Dora **Taggart** 

READ MORE »

Then your information can be displayed in our website as a member

(e.g., https://www.euro-mic.org/wg3-development-of-innovative-monitoring-technologies/)

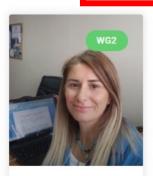

Ece Tugba Saka

READ MORE »

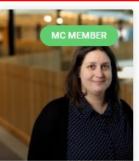

READ MORE »

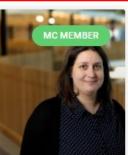

Eleni Asimakopoulou

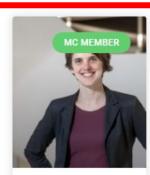

Elsemiek Croese

READ MORE »

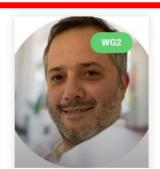

Ernesto Petteruti

READ MORE »

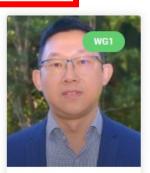

Guangming Jiang

READ MORE »